# **Dialler REST API - Dialler Contact Functions**

- [Retrieve Dialler Contacts](#page-0-0)
- [Retrieve a specific Dialler Contact by ID](#page-2-0)
- **[Retrieve Dialler Contacts by User Data](#page-4-0)**
- **[Import a Dialler Contact](#page-6-0)**
- [Update a Dialler Contact](#page-10-0)
- [Delete a Dialler Contact by ID](#page-12-0)
- [Delete a Dialler Contact by UserData](#page-13-0)
- [Lock a Dialler Contact by ID](#page-14-0)
- [Lock a Dialler Contact by UserData](#page-15-0)
- [Unlock a Dialler Contact by ID](#page-15-1)
- [Unlock a Dialler Contact by UserData](#page-16-0)
- [Reset a Dialler Contact by ID](#page-17-0)
- [Reset a Dialler Contact by UserData](#page-17-1)
- **[Retrieve Dialler Contact History by ID](#page-18-0)**
- **[Retrieve Dialler Contact History by UserData](#page-20-0)**

## <span id="page-0-0"></span>Retrieve Dialler Contacts

This function retrieves all dialler contacts from the client account or from a specific dialler campaign.

#### **URL**

GET {baseURL}/dialler/contacts?diallerCampaignsID={diallerCampaignsID}

#### **Parameters**

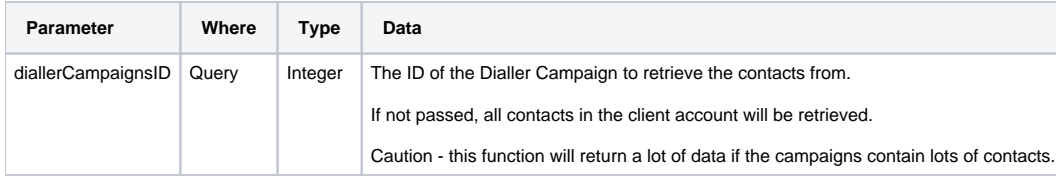

#### **Responses**

If the request is performed, 200 OK is returned. See [Return Codes](https://wiki.jtel.de/display/JPW/Return+Codes) for further possible status codes.

## **Returned Data (200 OK)**

A JSON Structure containing the following fields:

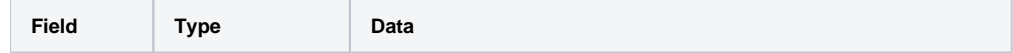

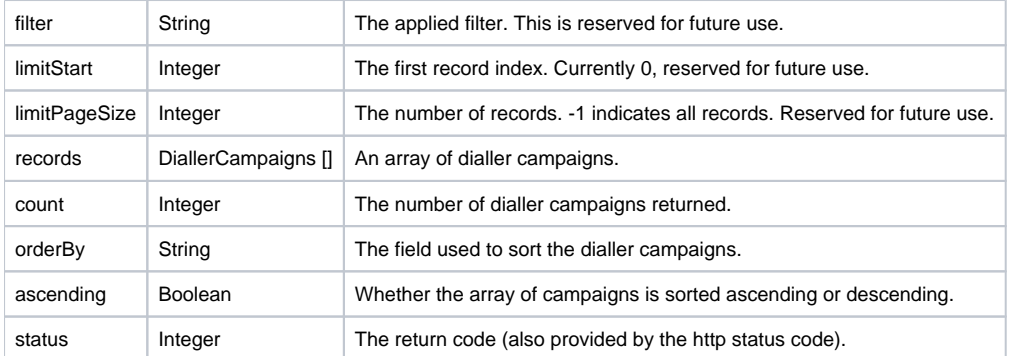

## **Example**

Note, the dialler contact array has been shortened for readability.

```
 "filter": "",
 "limitStart": 0,
 "limitPageSize": -1,
 "records": [
     {
         "bLastResultMailbox": null,
         "bPhoneNumber3Invalid": null,
         "bPhoneNumber4Invalid": null,
         "Company": "Musterfirma GmbH",
         "ExternalSystemLink": "https://crm.mycrm.com?uid=123456789",
         "Email": null,
         "LastAcdAgentEndReasonsID": null,
         "Address": "Kunde",
         "bPhoneNumber6Invalid": null,
         "PhoneNumber2LastAcdAgentEndReasonsID": null,
         "dtNextTry": null,
         "bPhoneNumber5Invalid": null,
         "bPhoneNumber1Invalid": null,
         "bPhoneNumber2Invalid": null,
         "Name": "Mustermann",
         ...
         "nPhoneNumber4LastCause": null,
         "Model": null,
         "PhoneNumber3LastAcdAgentEndReasonsID": null,
         "Tag": null
     }
 ],
 "count": 147,
 "orderBy": "Name",
 "ascending": true,
 "status": 200
```
## <span id="page-2-0"></span>Retrieve a specific Dialler Contact by ID

This function retrieves a specific dialler contact by ID.

### **URL**

}

{

GET {baseURL}/dialler/contacts/{diallerContactsID}

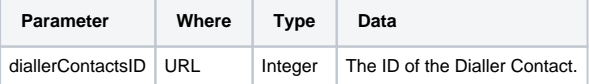

If the request is performed, 200 OK is returned. See [Return Codes](https://wiki.jtel.de/display/JPW/Return+Codes) for further possible status codes.

## **Returned Data (200 OK)**

A JSON Structure containing the returned contact.

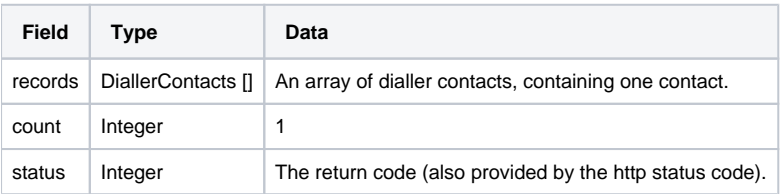

## **Example**

Note, the dialler campaign array has been shortened for readability.

```
 "records": [
\left\{ \begin{array}{c} \end{array} \right. "bLastResultMailbox": null,
             "bPhoneNumber3Invalid": null,
             "bPhoneNumber4Invalid": null,
             "Company": "Musterfirma GmbH",
             "ExternalSystemLink": null,
             "Email": null,
             "LastAcdAgentEndReasonsID": null,
             "Address": null,
             "bPhoneNumber6Invalid": null,
             "PhoneNumber2LastAcdAgentEndReasonsID": null,
             "dtNextTry": null,
             "bPhoneNumber5Invalid": null,
             "bPhoneNumber1Invalid": null,
             "bPhoneNumber2Invalid": null,
             "Name": "Mustermann",
             "nTriesPhoneNumber5": 0,
             "nTriesPhoneNumber4": 0,
             "nTriesPhoneNumber6": 0,
             ...
             "nPhoneNumber6LastCause": null,
             "Model": null,
             "PhoneNumber3LastAcdAgentEndReasonsID": null,
             "Tag": null
 }
    ],
    "count": 1,
     "status": 200
```
# <span id="page-4-0"></span>Retrieve Dialler Contacts by User Data

This function retrieves the dialler contacts given the UserData value to search for.

### **URL**

}

{

GET {baseURL}/dialler/contacts/contact?userData={userData}

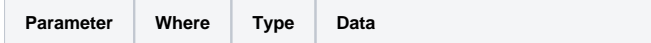

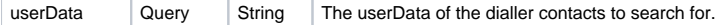

If the request is performed, 200 OK is returned. See [Return Codes](https://wiki.jtel.de/display/JPW/Return+Codes) for further possible status codes.

## **Returned Data (200 OK)**

A JSON Structure containing the returned contacts.

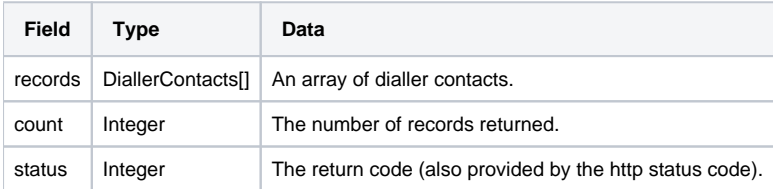

## **Example**

Note, the dialler contact data has been shortened for readability.

```
 "records": [
\left\{ \begin{array}{c} \end{array} \right. "bLastResultMailbox": null,
             "bPhoneNumber3Invalid": null,
             "bPhoneNumber4Invalid": null,
             "Company": "Musterfirma GmbH",
             "ExternalSystemLink": null,
             "Email": null,
             "LastAcdAgentEndReasonsID": null,
             "Address": null,
             "bPhoneNumber6Invalid": null,
             "PhoneNumber2LastAcdAgentEndReasonsID": null,
             "dtNextTry": null,
             "bPhoneNumber5Invalid": null,
             "bPhoneNumber1Invalid": null,
             "bPhoneNumber2Invalid": null,
             "Name": "Mustermann",
             "nTriesPhoneNumber5": 0,
             "nTriesPhoneNumber4": 0,
             "nTriesPhoneNumber6": 0,
             ...
             "nPhoneNumber6LastCause": null,
             "Model": null,
             "PhoneNumber3LastAcdAgentEndReasonsID": null,
             "Tag": null
 }
    ],
    "count": 1,
     "status": 200
```
## <span id="page-6-0"></span>Import a Dialler Contact

This function imports a dialler contact into a specific dialler campaign specified by either the ID or name of the Dialler Campaign.

## **URL**

}

{

POST {baseURL}/dialler/contacts/import?overwriteDuplicates={overwriteDuplicates}

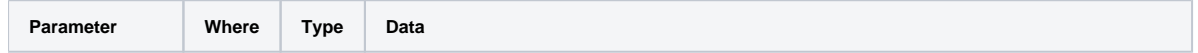

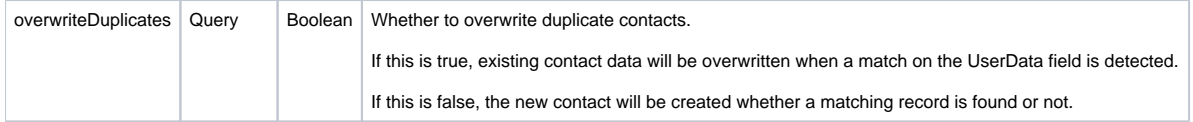

## **Post Data**

A JSON structure containing the contact to import.

Note that the following fields are mandatory:

- Name
- DiallerCampaignsID **OR** the DiallerCampaignsName
- At least one of
	- PhoneNumber1
		- ...
		- PhoneNumber6

The other fields may be provided or left empty.

**Example (all fields, provide DiallerCampaignsID):**

 "DiallerCampaignsID": 538, "RandomSortOrder": null, "UserData": "testUserData", "Client": "Client", "Service": "Service", "ReferenceNumber": "ReferenceNumber", "Name" : "Name", "FirstName" : "FirstName", "Salutation" : "Salutation", "Title" : "Title", "Company" : "Company", "Address" : "Address", "PostalCode" : "PostalCode", "City" : "City", "Country" : "Country", "AccountOwner" : "AccountOwner", "AccountBank" : "AccountBank", "AccountNationalBankCode" : "AccountNationalBankCode", "AccountBIC" : "AccountBIC", "AccountNumber" : "AccountNumber", "AccountIBAN" : "AccountIBAN", "Amount": 0.0, "PhoneNumber1" : "PhoneNumber1", "PhoneNumber2" : "PhoneNumber2", "PhoneNumber3" : "PhoneNumber3", "PhoneNumber4" : "PhoneNumber4", "PhoneNumber5" : "PhoneNumber5", "PhoneNumber6" : "PhoneNumber6", "FaxNumber" : "FaxNumber", "Email" : "Email", "Website" : "Website", "Comment" : "Comment", "ReservedUsersUID" : "ReservedUsersUID", "FollowUpUsersUID" : "FollowUpUsersUID", "FollowUpDateTime" : null, "dtBeginDate" : "2020-01-01T00:00:00", "dtEndDate" : "2020-03-01T00:00:00", "Manufacturer" : "Manufacturer", "Model" : "Model", "Tag": "Tag", "ExternalSystemLink": "http://test.external.link/"

**Example (shortened, provide DiallerCampaignsName):**

{

}

{ "DiallerCampaignsName": "My Campaign", "RandomSortOrder": null, "UserData": "testUserData", "Client": "Client", "Service": "Service", "ReferenceNumber": "ReferenceNumber", "Name" : "Name", ... "ExternalSystemLink": "http://test.external.link/" }

#### **Responses**

If the request is performed, 200 OK is returned, returning the imported or already existing contact if it was a duplicate.

See [Return Codes](https://wiki.jtel.de/display/JPW/Return+Codes) for further possible status codes.

## **Returned Data (200 OK)**

A JSON Structure containing the imported contact.

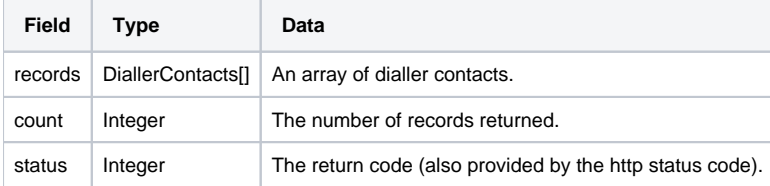

## **Example**

Note, the dialler contact data has been shortened for readability.

```
{
     "records": [
\left\{ \begin{array}{c} \end{array} \right. "bLastResultMailbox": null,
              "bPhoneNumber3Invalid": null,
              "bPhoneNumber4Invalid": null,
              "Company": "Company",
              "ExternalSystemLink": "http://test.external.link/",
              "Email": "Email",
              "LastAcdAgentEndReasonsID": null,
              ...
              "PhoneNumber3LastAcdAgentEndReasonsID": null,
              "Tag": "Tag"
 }
    ],
     "count": 1,
     "status": 200
}
```
## <span id="page-10-0"></span>Update a Dialler Contact

This function updates an existing dialler contact into a specific dialler campaign specified by either the ID or UserData, depending on what is supplied in the JSON contact data.

- If the ID is specified, then this function can be used to update the UserData field, if specified.
- If only UserData is specified, then the contact must be found by UserData. Note, that it is not possible to determine which contact exactly will be updated if more than one contact exists with the same UserData field value.
- Only the fields specified in the JSON data structure for the contact will be updated.

#### **URL**

POST {baseURL}/dialler/contacts/update

#### **Post Data**

A JSON structure containing the contact to update.

Note that the following fields are mandatory:

- $\cdot$  ID
- **OR**
- UserData

The other fields may be provided or left empty.

**Example (all fields which can be updated, provide ID):**

 "ID": 123456, "UserData": "newUserData", "UserData2": "newUserData2", "UserData3": "newUserData3", "Client": "NewClient", "Service": "NewService", "ReferenceNumber": "NewReferenceNumber", "Name" : "NewName", "FirstName" : "NewFirstName", "Salutation" : "NewSalutation", "Title" : "NewTitle", "Company" : "NewCompany", "Address" : "NewAddress", "PostalCode" : "NewPostCode", "City" : "NewCity", "Country" : "NewCountry", "AccountOwner" : "NewAccountOwner", "AccountBank" : "NewAccountBank", "AccountNationalBankCode" : "NewAccountNationalBankCode", "AccountBIC" : "NewAccountBIC", "AccountNumber" : "NewAccountNumber", "AccountIBAN" : "NewAccountIBAN", "Amount": 999.99, "PhoneNumber1" : "NewPhoneNumber1", "PhoneNumber2" : "NewPhoneNumber2", "PhoneNumber3" : "NewPhoneNumber3", "PhoneNumber4" : "NewPhoneNumber4", "PhoneNumber5" : "NewPhoneNumber5", "PhoneNumber6" : "NewPhoneNumber6", "FaxNumber" : "NewFaxNumber", "Email" : "NewEmail", "Website" : "NewWebsite", "Comment" : "NewComment", "Region" : "NewRegion", "dtBeginDate" : "2030-01-01T00:00:00", "dtEndDate" : "2030-03-01T00:00:00", "Manufacturer" : "NewManufacturer", "Model" : "NewModel", "Tag": "NewTag", "ExternalSystemLink": "http://test.external.link/NewURL"

**Example (provide UserData, partial update only):**

{

}

```
 "UserData": "MyUserData",
 "Name" : "CorrectedName",
 "FirstName" : "CorrectedFirstName"
```
{

}

If the request is performed, 200 OK is returned, and the updated contact is returned.

See [Return Codes](https://wiki.jtel.de/display/JPW/Return+Codes) for further possible status codes.

### **Returned Data (200 OK)**

A JSON Structure containing the updated contact.

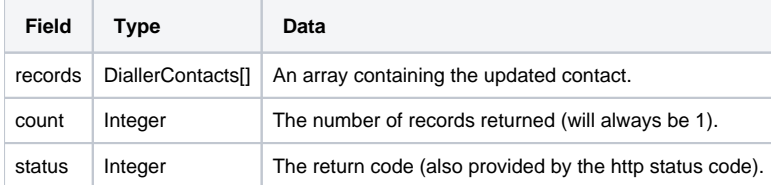

## **Example**

Note, the dialler contact data has been shortened for readability.

```
{
    "records": [
         {
             "bLastResultMailbox": false,
             "bPhoneNumber3Invalid": false,
             "bPhoneNumber4Invalid": false,
             "Company": "Company",
             "ExternalSystemLink": "http://test.external.link/",
             "Email": "Email",
             "LastAcdAgentEndReasonsID": null,
             ...
             "PhoneNumber3LastAcdAgentEndReasonsID": null,
             "Tag": "Tag"
         }
    ],
    "count": 1,
     "status": 200
}
```
## Delete a Dialler Contact by ID

This function deletes a dialler contact including all related data by ID.

## **URL**

DELETE {baseURL}/dialler/contacts/contact/{diallerContactsID}

#### **Parameters**

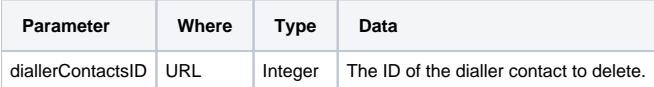

#### **Responses**

If the request is performed, **200 OK** is returned.

If the contact does not exist, **404 Not Found** is returned.

See [Return Codes](https://wiki.jtel.de/display/JPW/Return+Codes) for further possible status codes.

#### **Returned Data (200 OK)**

A JSON Structure containing the status code.

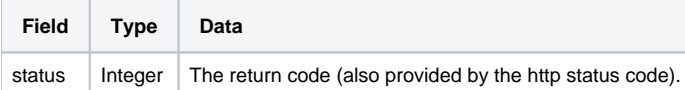

## <span id="page-13-0"></span>Delete a Dialler Contact by UserData

This function deletes a dialler contact including all related data by providing the UserData for the record to delete.

Note, if more than one record contains the same user data, the first one found in the database will be deleted. It is not possible to determine which contact this will actually be.

#### **URL**

DELETE /dialler/contacts/contact?userData={userData}

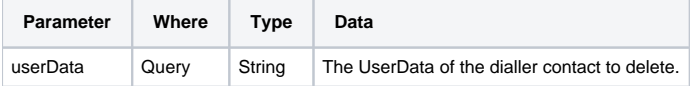

If the request is performed, **200 OK** is returned.

If the contact does not exist, **404 Not Found** is returned.

See [Return Codes](https://wiki.jtel.de/display/JPW/Return+Codes) for further possible status codes.

### **Returned Data (200 OK)**

A JSON Structure containing the status code.

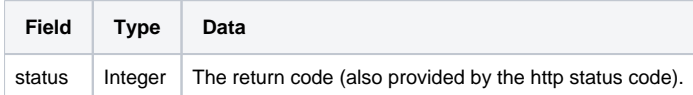

# <span id="page-14-0"></span>Lock a Dialler Contact by ID

This function locks a dialler contact by ID.

### **URL**

PATCH {baseURL}/dialler/contacts/contact/{diallerContactsID}/lock

#### **Parameters**

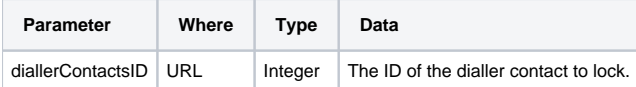

### **Responses**

If the request is performed, **200 OK** is returned.

If the contact does not exist, **404 Not Found** is returned.

See [Return Codes](https://wiki.jtel.de/display/JPW/Return+Codes) for further possible status codes.

## **Returned Data (200 OK)**

A JSON Structure containing the status code.

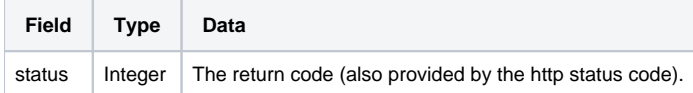

# <span id="page-15-0"></span>Lock a Dialler Contact by UserData

This function locks a dialler contact by UserData.

Note, if more than one record contains the same user data, the first one found in the database will be locked. It is not possible to determine which contact this will actually be.

### **URL**

PATCH {baseURL}/dialler/contacts/contact/lock?userData={userData}

#### **Parameters**

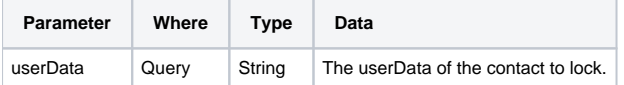

### **Responses**

If the request is performed, **200 OK** is returned.

If the contact does not exist, **404 Not Found** is returned.

See [Return Codes](https://wiki.jtel.de/display/JPW/Return+Codes) for further possible status codes.

## **Returned Data (200 OK)**

A JSON Structure containing the status code.

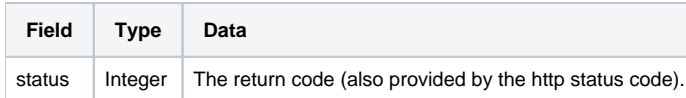

# <span id="page-15-1"></span>Unlock a Dialler Contact by ID

This function unlocks a dialler contact by ID.

**URL**

#### **Parameters**

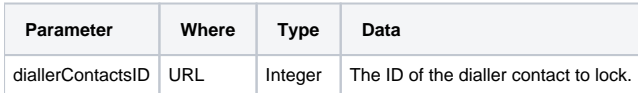

### **Responses**

If the request is performed, **200 OK** is returned.

If the contact does not exist, **404 Not Found** is returned.

See [Return Codes](https://wiki.jtel.de/display/JPW/Return+Codes) for further possible status codes.

### **Returned Data (200 OK)**

A JSON Structure containing the status code.

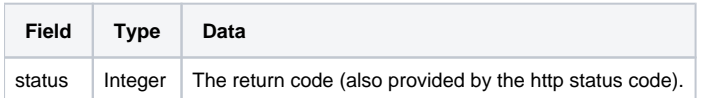

# <span id="page-16-0"></span>Unlock a Dialler Contact by UserData

This function unlocks a dialler contact by UserData.

Note, if more than one record contains the same user data, the first one found in the database will be unlocked. It is not possible to determine which contact this will actually be.

#### **URL**

PATCH {baseURL}/dialler/contacts/contact/unlock?userData={userData}

#### **Parameters**

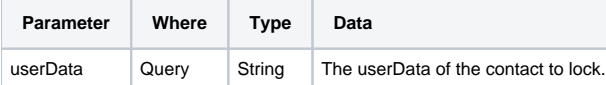

### **Responses**

If the request is performed, **200 OK** is returned.

If the contact does not exist, **404 Not Found** is returned.

See [Return Codes](https://wiki.jtel.de/display/JPW/Return+Codes) for further possible status codes.

## **Returned Data (200 OK)**

A JSON Structure containing the status code.

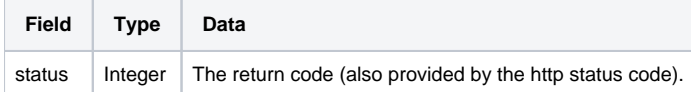

# <span id="page-17-0"></span>Reset a Dialler Contact by ID

This function reset a dialler contact by ID. Resetting a dialler contact sets all call try counters etc. to 0 so the contact is as if it was just imported to the dialler.

#### **URL**

PATCH {baseURL}/dialler/contacts/contact/{diallerContactsID}/reset

#### **Parameters**

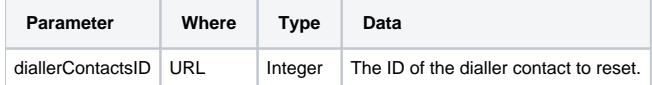

#### **Responses**

If the request is performed, **200 OK** is returned.

If the contact does not exist, **404 Not Found** is returned.

See [Return Codes](https://wiki.jtel.de/display/JPW/Return+Codes) for further possible status codes.

### **Returned Data (200 OK)**

A JSON Structure containing the status code.

<span id="page-17-1"></span>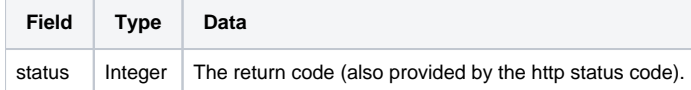

# Reset a Dialler Contact by UserData

This function resets a dialler contact by UserData. Resetting a dialler contact sets all call try counters etc. to 0 so the contact is as if it was just imported to the dialler.

Note, if more than one record contains the same user data, the first one found in the database will be reset. It is not possible to determine which contact this will actually be.

#### **URL**

PATCH {baseURL}/dialler/contacts/contact/reset?userData={userData}

#### **Parameters**

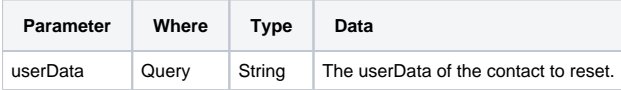

#### **Responses**

If the request is performed, **200 OK** is returned.

If the contact does not exist, **404 Not Found** is returned.

See [Return Codes](https://wiki.jtel.de/display/JPW/Return+Codes) for further possible status codes.

### **Returned Data (200 OK)**

A JSON Structure containing the status code.

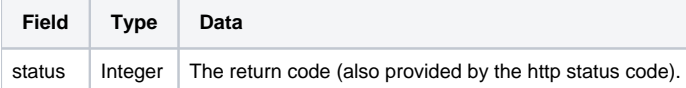

## <span id="page-18-0"></span>Retrieve Dialler Contact History by ID

This function retrieves all history (calls and recorded result codes) for a dialler contact, given the dialler contact ID.

#### **URL**

GET {baseURL}/dialler/contacts/contact/{diallerContactsID}/history

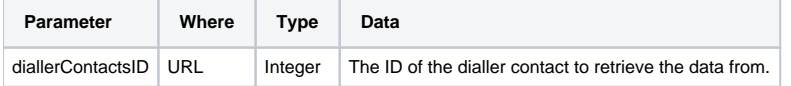

If the request is performed, **200 OK** is returned.

If the contact does not exist, **404 Not Found** is returned.

See [Return Codes](https://wiki.jtel.de/display/JPW/Return+Codes) for further possible status codes.

## **Returned Data (200 OK)**

A JSON Structure containing the imported contact.

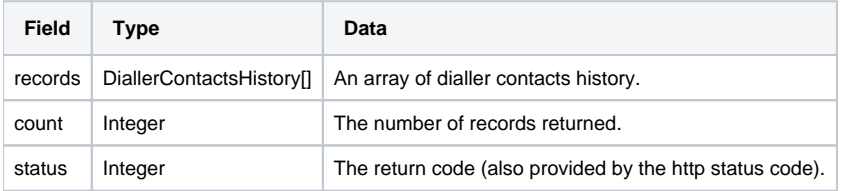

## **Example:**

```
{
        "records": [
\{ "bOutbound": true,
                         "dtCallEnd": "2020-11-11T15:31:47.070",
                         "UserData": "Contact10",
                         "ServiceNumbersID": 99,
                         "DiallerCampaignsID": 551,
                         "ANumber_CountryCodesID": 49,
                         "BNumber_CountryCodesID": 49,
                         "DiallerContactsID": 215220,
                         "ANumber_AreaCodesID": 4645,
                         "CONNRES": 1,
                         "BNumber_AreaCodesID": 4645,
                         "bCallerHangup": true,
                         "ANumber": "49894614950703",
                         "dtCallConnect": "2020-11-11T15:31:44.117",
                         "dtCreatedDiallerContactsHistory": "2020-11-11T15:32:07.050",
                         "CauseCodesID": 31,
                         "dtCallAlert": "2020-11-11T15:31:43.190",
                         "PhoneNumberOffset": 1,
                         "DiallerCampaignsResultCodesID": 2811,
                         "StatisticsPartAID": 223402,
                         "UsersID": 3,
                         "BNumber": "49894614950665",
                         "UserData2": null,
                         "ClientsID": 1,
                         "UserData3": null,
                         "dtCallStart": "2020-11-11T15:31:41.649",
                         "bTestCall": false,
                         "PhoneNumber": "49894614950703",
                         "DiallerContactsHistoryID": 1136,
                         "DiallerResultCodesTypesID": 3
 }
        ],
        "count": 1,
        "status": 200
}
```
# <span id="page-20-0"></span>Retrieve Dialler Contact History by UserData

This function retrieves all history (calls and recorded result codes) for all dialler contacts with a particular UserData field value.

## **URL**

GET {baseURL}/dialler/contacts/contact/history?userData={userData}

### **Parameters**

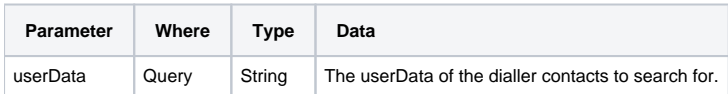

### **Responses**

If the request is performed, **200 OK** is returned.

If the contact does not exist, **404 Not Found** is returned.

See [Return Codes](https://wiki.jtel.de/display/JPW/Return+Codes) for further possible status codes.

## **Returned Data (200 OK)**

A JSON Structure containing the imported contact.

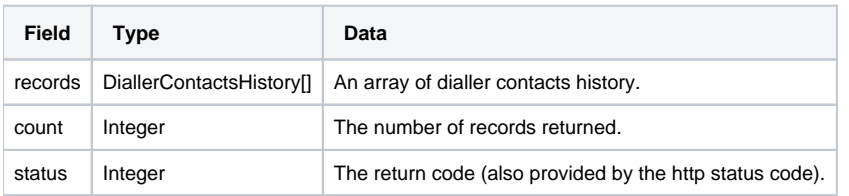